## **3GPP TSG-RAN WG1 (Radio) Meeting #9 Dresden, Germany, 30 Nov- 03 Dec 1999**

help.doc

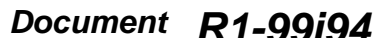

**3G CHANGE REQUEST** *Please see embedded help file at the bottom of this page for instructions on how to fill in this form correctly.* Current Version: 3.0.0 **25.222 CR 007** *3G specification number* ↑ ↑ *CR number as allocated by 3G support team* For submision to TSG **RAN #6** for approval **X** (only one box should *list TSG meeting no. here* <sup>↑</sup> for information *be marked with an X) Form: 3G CR cover sheet, version 1.0 The latest version of this form is available from: ftp://ftp.3gpp.org/Information/3GCRF-xx.rtf* **Proposed change affects:** USIM ME X UTRAN X Core Network *(at least one should be marked with an X)* **Source:** Siemens AG **Date:** 24<sup>th</sup> November 99 **Subject:** Update of rate matching rule for TDD **3G Work item:** TS 25.222 **Category:** F Correction **X** A Corresponds to a correction in a 2G specification *(only one category* B Addition of feature *shall be marked* C Functional modification of feature *D* Editorial modification **Reason for change:** For TDD the puncturing limit is needed for both, uplink and downlink. Further, a more precise formulation regarding the determination of physical channels dependent on the respective TFC has been included. **Clauses affected:** 4.2.7, 4.2.7.1 **Other specs** Other 3G core specifications  $\begin{vmatrix} \frac{1}{2} & \frac{1}{2} \\ \frac{1}{2} & \frac{1}{2} \end{vmatrix}$   $\rightarrow$  List of CRs: **affected:** Other 2G core specifications  $\begin{vmatrix} \cdot & \cdot \\ \cdot & \cdot \end{vmatrix} \rightarrow$  List of CRs: MS test specifications  $\|\cdot\|$   $\rightarrow$  List of CRs: BSS test specifications  $\Box \rightarrow$  List of CRs: O&M specifications  $\begin{array}{c} \hline \end{array}$   $\rightarrow$  List of CRs: **Other comments:**

<--------- double-click here for help and instructions on how to create a CR.

## 4.2.7 Rate matching

Rate matching means that bits on a TrCH are repeated or punctured. Higher layers assign a rate-matching attribute for each TrCH. This attribute is semi-static and can only be changed through higher layer signalling. The rate-matching attribute is used when the number of bits to be repeated or punctured is calculated.

The number of bits on a TrCH can vary between different transmission time intervals. When the number of bits between different transmission time intervals is changed, bits are repeated to ensure that the total bit rate after second multiplexing is identical to the total channel bit rate of the allocated deicated physical channels.

## **Notation used in section 4.2.7 and subsections:**

- *Nij:* Number of bits in a radio frame before rate matching on TrCH *i* with transport format combination *j* .
- $\Delta N_i$ : If positive number of bits to be repeated in each radio frame on TrCH *i* with transport format combination *j*.

If negative – number of bits to be punctured in each radio frame on TrCH *i* with transport format combination *j*.

- *RM*<sup>*i*</sup>: Semi-static rate matching attribute for TrCH *i*. Signalled from higher layers.
- *PL:* Puncturing limit for uplink. This value limits the amount of puncturing that can be applied in order to minimise the number of dedicated physical channels. Signalled from higher layers.
- *N*<sub>data,*i*</sub>: Total number of bits that are available for a CCTrCH in a radio frame with transport format combination j.
- *P:* maximum number of physical channels for a CCTrCH.
- *I:* Number of TrCHs in a CCTrCH.
- *Zmj:* Intermediate calculation variable.
- *Fi:* Number of radio frames in the transmission time interval of TrCH *i*.
- *n<sub>i</sub>*: Radio frame number in the transmission time interval of TrCH *i* ( $0 \text{ f } n_i < F_i$ ).
- *Q:* Average puncturing distance.
- $I_F(n_i)$ : The inverse interleaving function of the 1<sup>st</sup> interleaver (note that the inverse interleaving function is identical to the interleaving function itself for the  $1<sup>st</sup>$  interleaver).
- $S(n_i)$ : The shift of the puncturing pattern for radio frame  $n_i$ .
- *TFi(j):* Transport format of TrCH i for the transport format combination j.
- *TFS(i):* The set of transport format indexes *l* for TrCH i.
- e<sub>ini</sub>: Initial value of variable e in the rate matching pattern determination algorithm of section 4.2.7.3.
- *e*<sub>plus</sub> Increment of variable *e* in the rate matching pattern determination algorithm of section 4.2.7.3.
- *e*<sub>minus</sub> Decrement of variable *e* in the rate matching pattern determination algorithm of section 4.2.7.3.
- *X:* Systematic bit in 4.2.3.2.1.
- *Y*:  $1<sup>st</sup>$  parity bit (from the upper Turbo constituent encoder) in section 4.2.3.2.1.
- *Y*':  $2<sup>nd</sup>$  parity bit (from the lower Turbo constituent encoder) in section 4.2.3.2.1.
- NOTE: Time index t in 4.2.3.2.1 is omitted for simplify the rate matching description

## 4.2.7.1 Determination of rate matching parameters

The following relations are used when calculating the rate matching pattern:

$$
Z_{0,j} = 0
$$
  

$$
Z_{ij} = \begin{bmatrix} \sum_{m=1}^{i} RM_m \cdot N_{mj} \\ \sum_{m=1}^{I} RM_m \cdot N_{mj} \end{bmatrix}
$$
 for all  $i = 1..I$ 

$$
\Delta N_{ij} = Z_{ij} - Z_{i-1,j} - N_{ij} \quad \text{for all } i = 1 \dots I
$$

Puncturing can be used to minimise the required transmission capacity. The maximum amount of puncturing that can be applied is signalled from higher layers and denoted by PL. The possible values for N<sub>data</sub> in-depend on the number of dedicated physical channels P, allocated to the respective CCTrCH, and on their characteristics (spreading factor, length of midamble and TFCI, usage of TPC and multiframe structure), respectively which is given in [7].

Denote the number of data bits in each physical channel by  $N_{k, Sk}$ , where *k* refers to the sequence number *1£*  $k$ **£** *P* of this physical channel in the allocation message, and the second index *Sk* indicates the spreading factor with the possible values {*16, 8, 4, 2, 1*}, respectively. For each physical channel an individual minimum spreading factor *Skmin* is transmitted by means of the higher layer. Then, for *Ndata* one of the following values in ascending order can be chosen: { $N_{l,16}, ..., N_{l,SImin}, N_{l,SImin} + N_{2,16}, ..., N_{l,SImin} + N_{2,SImin}, ..., N_{l,SImin} + N_{2,SImin} + ... + N_{P,16}, ..., N_{P,II6}$  $N_{l,S1min}$ + $N_{2,S2min}$ +...+N $_{P,SPmin}$ }. The supported set of N<sub>data</sub> , denoted SET0, depends on the UE capabilities.

 $N_{data,i}$  for the transport format combination j is determined by executing the following algorithm:

SET1 = { N<sub>data</sub> in SET0 such that 
$$
N_{data} - PL \cdot \sum_{x=1}^{I} \frac{RM_x}{\min_{1 \le y \le I} \{RM_y\}} \cdot N_{x,j}
$$
 is non negative }

 $N_{data, i} = min$  SET1

The number of bits to be repeated or punctured,  $\Delta N_{ij}$ , within one radio frame for each TrCH i is calculated with the relations given at the beginning of this section for all possible transport format combinations j and selected every radio frame.

If  $\Delta N_{ii} = 0$  then the output data of the rate matching is the same as the input data and the rate matching algorithm of section 4.2.7.3 does not need to be executed.

Otherwise, the rate matching pattern is calculated with the algorithm described in section 4.2.7.3. For this algorithm the parameters  $e_{\text{ini}}$ ,  $e_{\text{plus}}$ ,  $e_{\text{minus}}$ , and N are needed, which are calculated according to the following equations:

For convolutional codes,

$$
a = 2
$$
  
\n
$$
\Delta N = \Delta N_{i,j}
$$
  
\n
$$
N = N_{i,j}
$$
  
\n
$$
q = \lfloor N / (\lfloor \Delta N \rfloor) \rfloor
$$
  
\nIf q is even

then  $q' = q - gcd(q, F_i)/F_i$  -- where gcd  $(q, F_i)$  means greatest common divisor of q and  $F_i$ 

-- note that q' is not an integer, but a multiple of 1/8

else

```
q' = qendif
for x = 0 to F_i-1S(I_F (x * q'] mod F_i)) = (x * q'] div F_i)-
End for
e_{\text{ini}} = (a \cdot S(n_i) \cdot |\Delta N| + N) \text{ mod } a \cdot N, if e_{\text{ini}} = 0 then e_{\text{ini}} = a \cdot N.
e_{plus} = a \cdot Ne_{minus} = a \times DN/
```
puncturing for *DN*<0, repeating otherwise.

a = 2 for Y sequence, and

For turbo codes, if repetition is to be performed, such as *DNi,j>*0, parameters for turbo codes are the same as parameter for convolutional codes. If puncturing is to be performed, parameters are as follows.

```
a = 1 for Y' sequence.
     \Delta N = \begin{cases} \begin{bmatrix} DN_{i,j} & / 2 \end{bmatrix} \\ \begin{bmatrix} DN_{i,j} & / 2 \end{bmatrix} \end{cases}\left\{\left\lceil\frac{N_{i,j}}{2}\right\rceil\right\}\overline{\phantom{a}}/2 for Y's equence
                          /2 for Y sequence
                       ,
                       ,
                      i j
                      i j
                   N
                   N
                 D
                 D
    N = \lfloor N_{i,j}/3 \rfloor,
    q = |N / |\Delta N|if(q\leq2)
          for x=0 to F_i-1if(Y sequence)
                    S[I_F[(3x+1) \mod F_i]] = x \mod 2;if(Y' sequence)
                   S[I_F [(3x+2) \mod F_i]] = x \mod 2;end for
    else
          if q is even
               then q' = q - gcd(q, F_i)/F_i -- where gcd(q, F_i) means greatest common divisor of q and F_i-- note that q' is not an integer, but a multiple of 1/8
          else q' = q
    endif
    for x=0 to F_i-1r = |x * q' | \bmod F_i;if(Y sequence)
```

```
S[I_F[(3r+1) \mod F_i]] = |x * q' | \text{div } F_i;
```
if(Y' sequence)  $S[I_F[(3r+2) \mod F_i]] = |x*q'|$  div  $F_i$ ; dfor

endif

For each radio frame, the rate-matching pattern is calculated with the algorithm in section 4.2.7.3, where:

*N* is as above,

 $e_{\text{ini}} = (a \cdot S(n_i) \cdot |\Delta N| + N) \text{ mod } a \cdot N$ , if  $e_{\text{ini}} = 0$  then  $e_{\text{ini}} = a \cdot N$ .

$$
e_{\text{plus}} = a{\cdot}N
$$

 $e_{\text{minus}} = a \cdot |\Delta N|$ 

puncturing for *DN*<0, repeating otherwise.